かたつむり

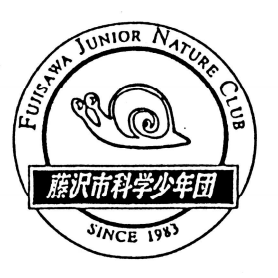

## <u>/No.469\_2019(R1)5.26(Sun.) 藤沢市科学少年団</u>

# 6月の活動 野外観察 江の島

6月は江の島に行きます。昨年は途中で雨に降られ不完全燃焼で終わってしまいまし た。今年こそは!下見では、昨年の台風の塩害の影響か植物に元気がないのが気がかり でした。でも、江の島にはたくさんの見所があります。楽しみにしていてください。 今回は様々な条件の影響で少年団始まって以来の2週連続開催になってしまいまし た。ちょっと窮屈な思いをさせてしまい申し訳ありません。

今回の活動は保護者の皆様の参加を歓迎します。ふるってご参加ください。ただし、 以前参加された方の感想を載せておきます。「運営委員の先生方は何であんなに元気な の! ?、今度は夫を参加させようと思います。私と同じ目に合わせてあげさせたい!!」 大丈夫!、そんなにきつくはありません!?

- 1.日 時 6月2日(日) 9:00~14:30 小雨時は、予定通り実施します。雨天時は別プログラムとします。その場合は新江ノ島水 族館を見学しますので、天候にかかわらず集合してください。
- 2.集 合 9:00 小田急片瀬江ノ島駅前
- 3.解 散 14:30頃 モースの碑の前(予定)※雨天時は早めに解散
- 4.持ち物 弁当、水筒、帽子、雨具少しでも天候に不安があれば必ず持参、名札、バインダー、筆記 具、ルーペ、敷物、図鑑類、双眼鏡など各自で必要と考えたもの (新江ノ島水族館の年間パスポートを持っている団員は、雨天時に持参してください。)
- 5.欠席連絡 ・原則前日までに連絡してください 事務局 鹿児嶋まで 自宅(留守電) (メール) kago@ea.mbn.or.jp (なるべくメールでの連絡が助かります) ■当日連絡8:50までにお願いします 鹿児嶋携帯 (録音)
- 6.お願い ○江の島の島内は車で大変混み合います。保護者の方が参加される場合や、遅刻早退等の 送迎などでも車は利用せず、必ず電車をご利用ください。活動に支障を来すことも想定 されますので、ご協力よろしくお願いします。 ○参加される保護者の方は活動しやすい服装でおいでください。当日はかなり歩く予定で す。日頃の運動不足を解消しましょう!
	- (メール) kago@ea.mbn.or.jp (なるべくメールでの連絡が助かります)
- 7.その他 この日、小田急で小学生対象100円で乗り放題キャンペーンを実施しています(p15参照)

## 4月活動 雑草を食べる会

4月14日(日)恒例の「雑草を食べる会」を少年の森で行いました。お味は如何でしたか?今年 は新素材として「スギナ」が登場し、好評を博していました。また、定番の「ドクダミ」は今年も変 わらぬおいしさでした。

今年は季節の進行が少し遅く、よりおいしく雑草を味わえたのではないでしょうか?

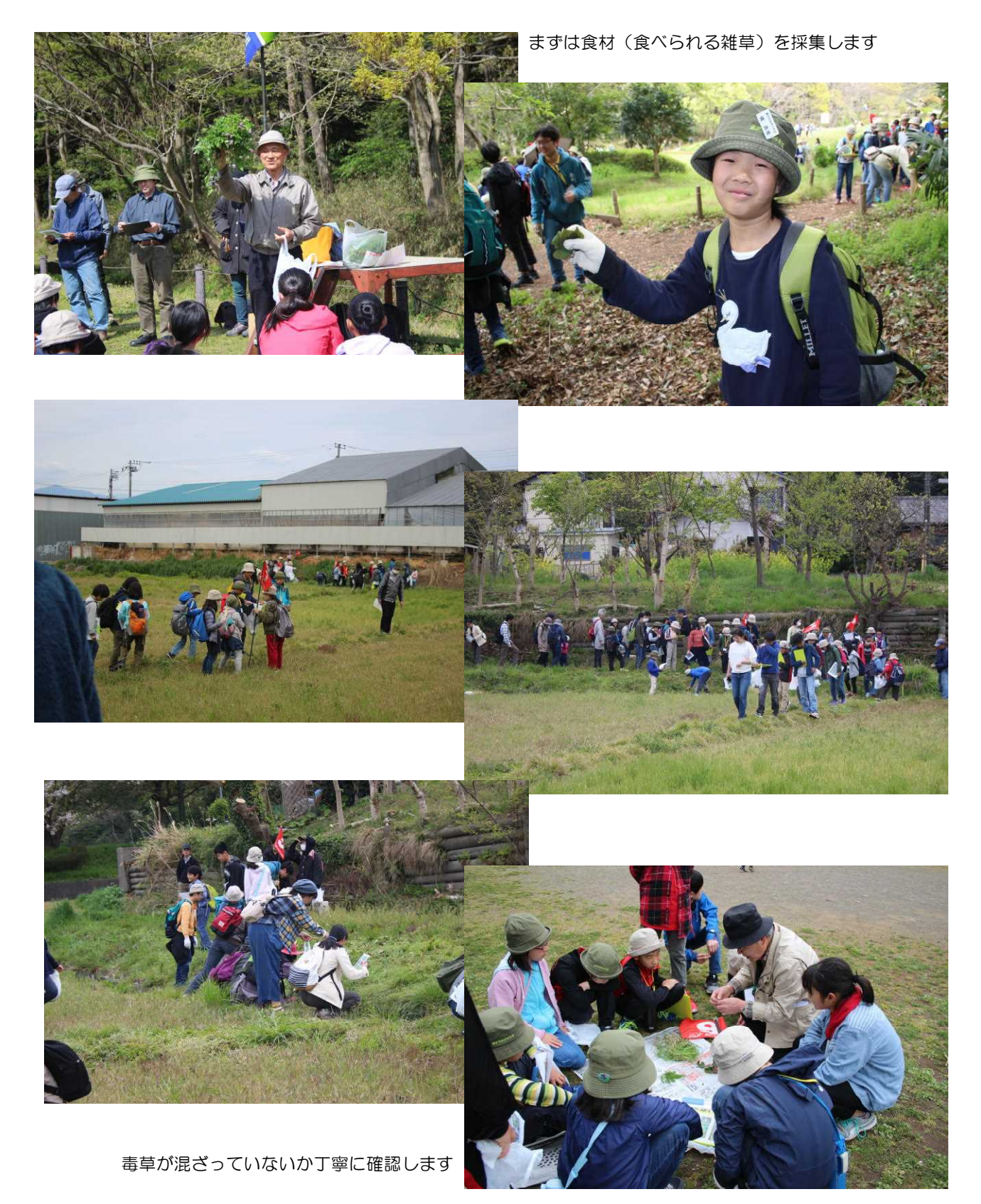

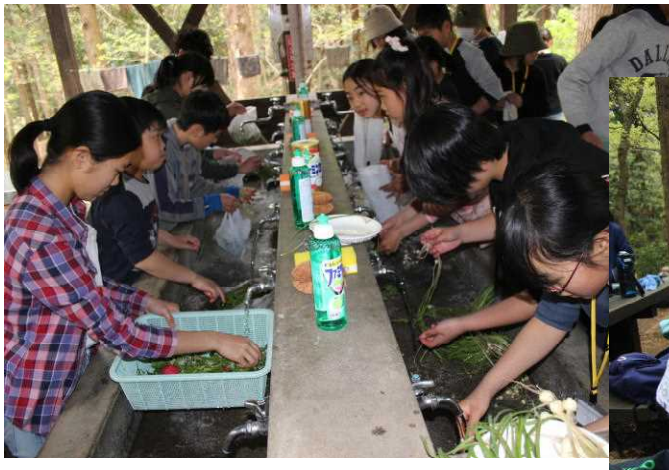

↓お品書き作り

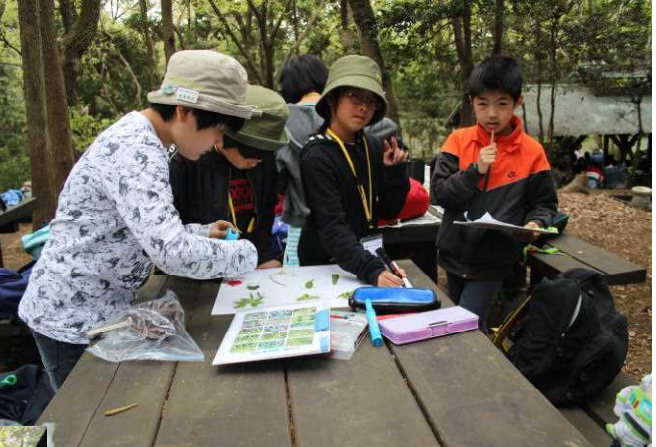

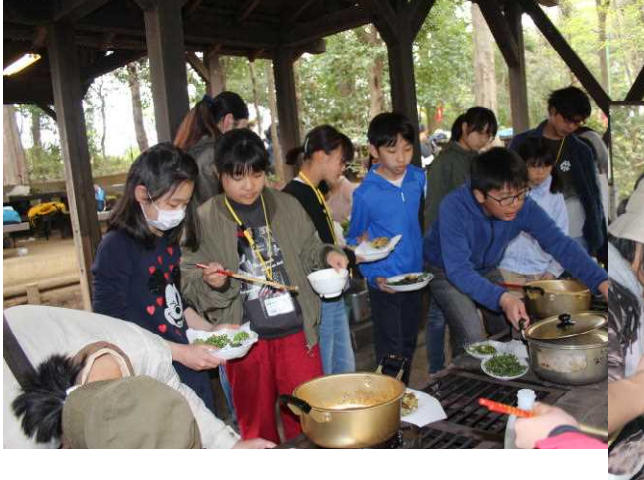

丁寧に調理し

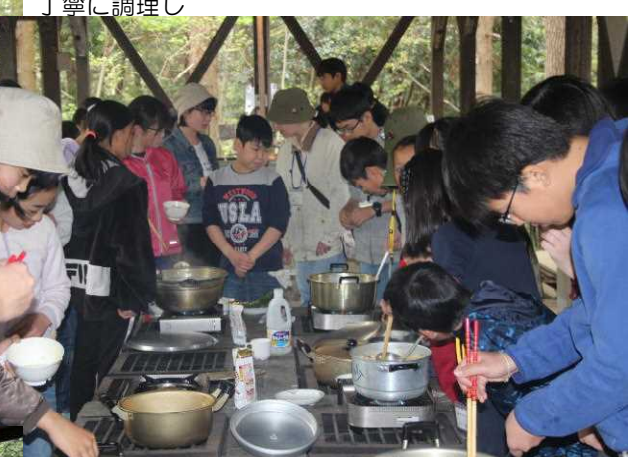

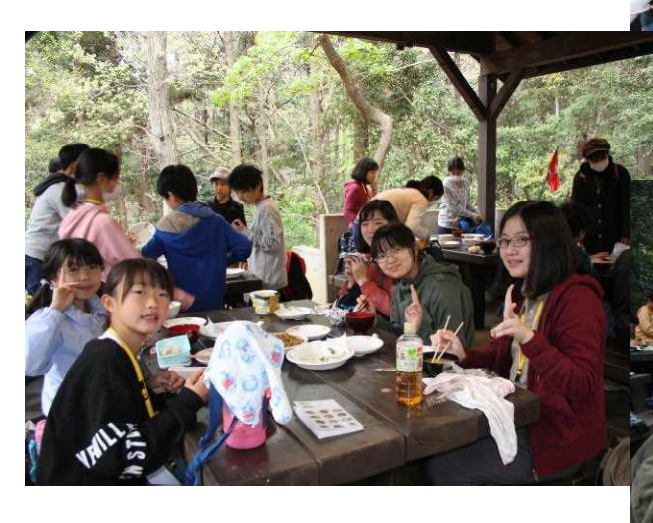

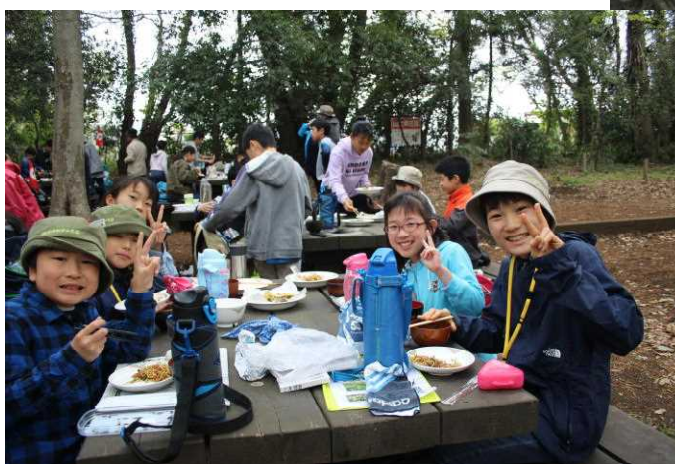

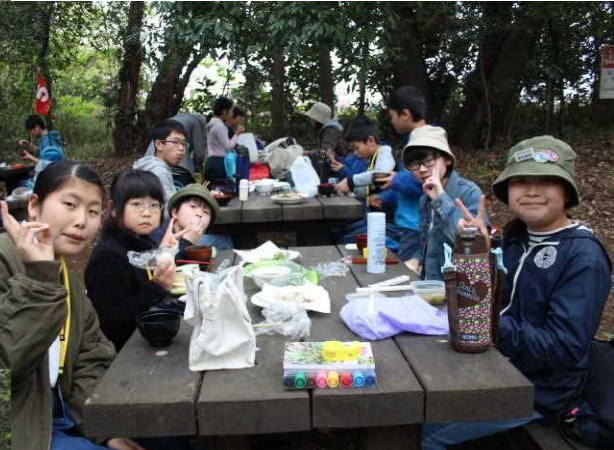

おいしくいただきました

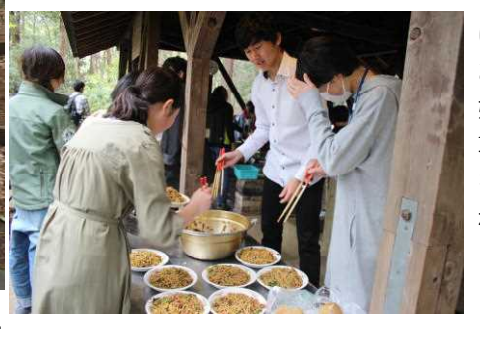

いそぎんの お兄さんお 姉さんは雑 草焼きそば を作ってく れました

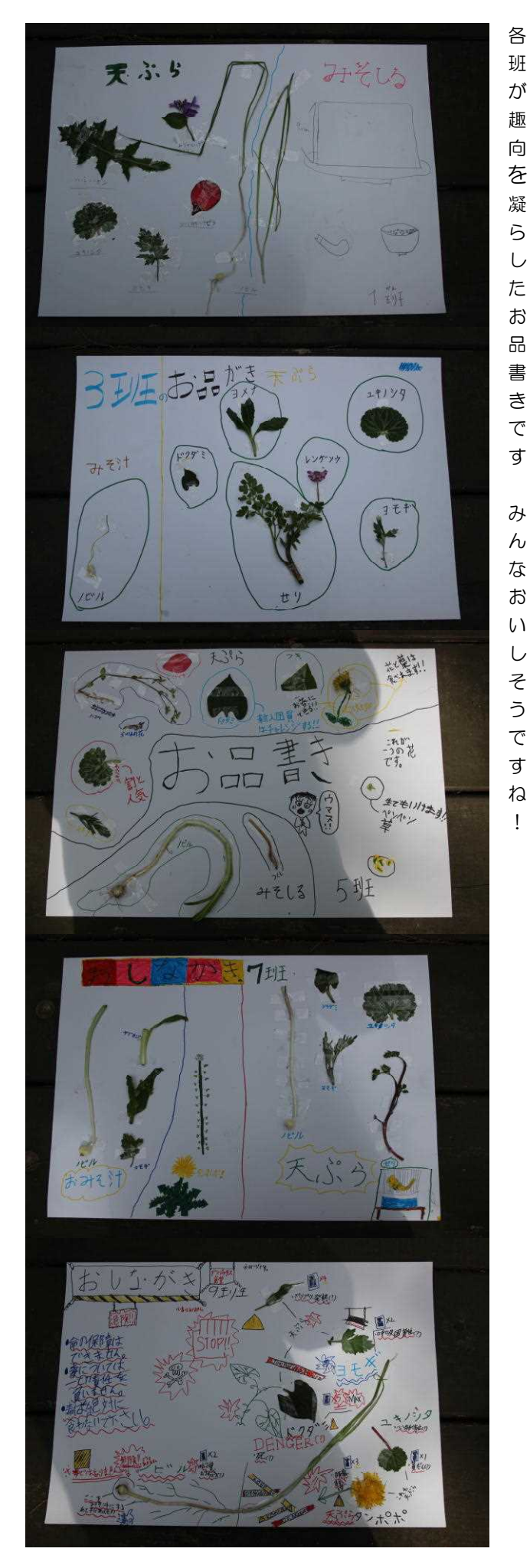

レンゲ エンドウ. みそうけ  $2E/E$ 和  $\sqrt[3]{\mathcal{U}}$  $2 + 129$  $-913$ 天了的  $3+1$  $5743$  $374$ ドッグミネギ  $V = \frac{1}{100}$ there  $-141$ においがき流っ  $E_{\text{UL}}$ 書き  $\mathcal{K}_{U}$ おみそけ  $\hat{\phi}^{\circ}$ 九川 M  $\int$ 天门いられ  $\mathcal{L}_{\mathbf{B}}$ 骤 お品書き 6班  $\frac{y}{4}$ /芝汁  $\partial f$  $\epsilon$ 西之  $\frac{1}{(3x)}$  $x<sub>B</sub>$ フネツケバラ きたい ドクダミ りにも セイヨウタンポポ **Latin** お品 書  $\mathcal{L}$ 王老  $\overline{r}$ カラス ウシハコへ  $5953$ みそ汁  $\overline{\mathcal{L}}$ 天

各班が趣向

趣

が

各

班

を

凝

 $\overline{6}$ 

 $\cup$ 

お 品

書

き

 $\overline{\mathsf{C}}$ 

す

凝らしたお品書きです みんなおいしそうですね!

み

 $\overline{h}$ な

お

 $\cup$ 

 $\bar{z}$ 

 $\overline{C}$ 

す

 $\hbar$ 

 $\mathbf{I}$ 

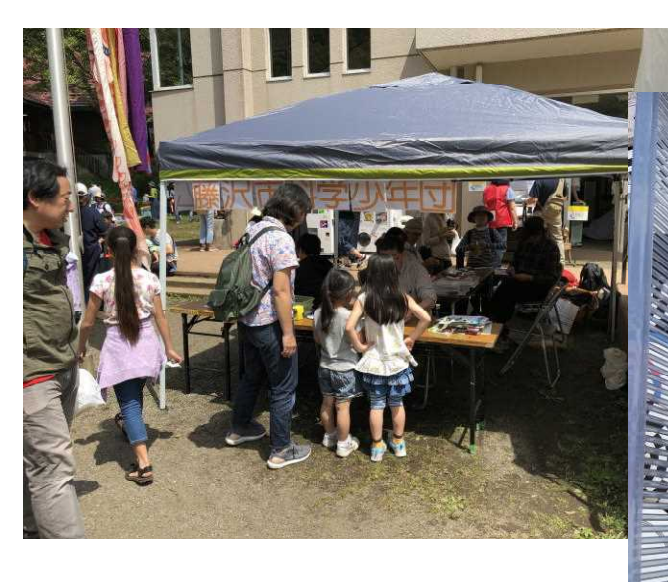

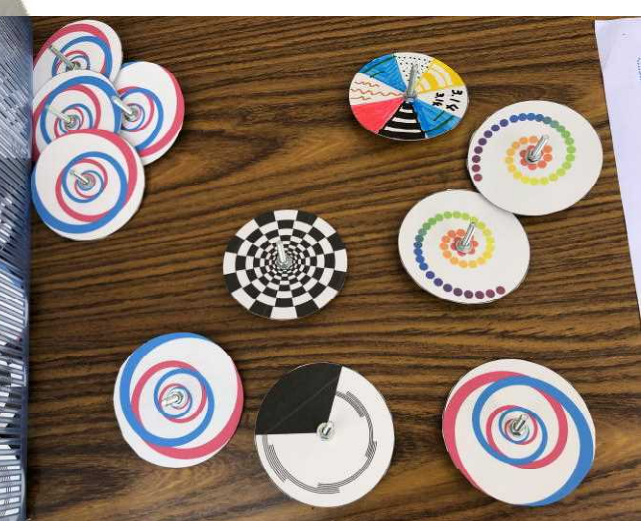

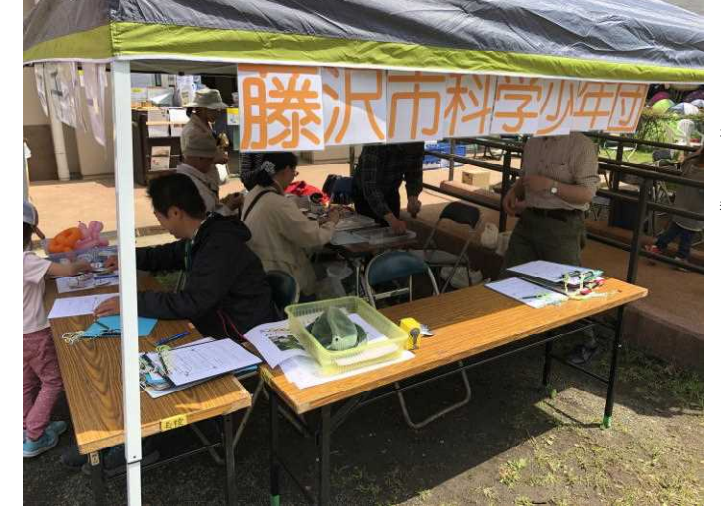

5月5日(日)に少年の森で子供フェスティバルが 行われました。科学少年団は少年の森の自然を活用 し、植物オリエンテーリングを行いました。 参加してくれた団員の皆さん、ありがとうございま した。

# 夏季活動の下見に行ってきました

5月11日(土) 12日(日)の1泊2日で夏季活動の下見に行ってきました。今年も見所満載の 楽しい活動になりそうです。

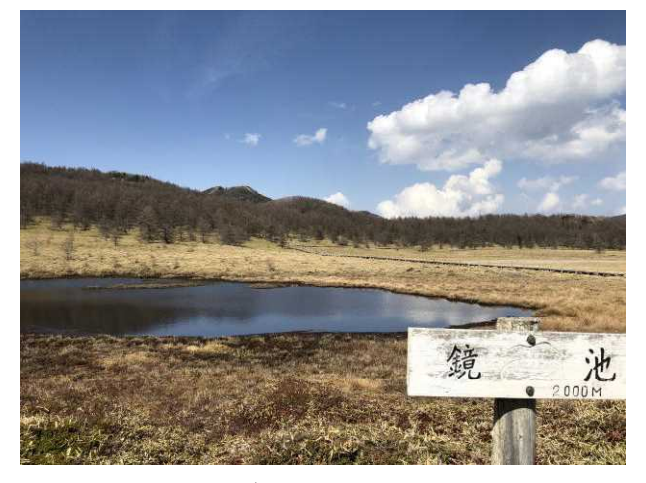

■池の平湿原

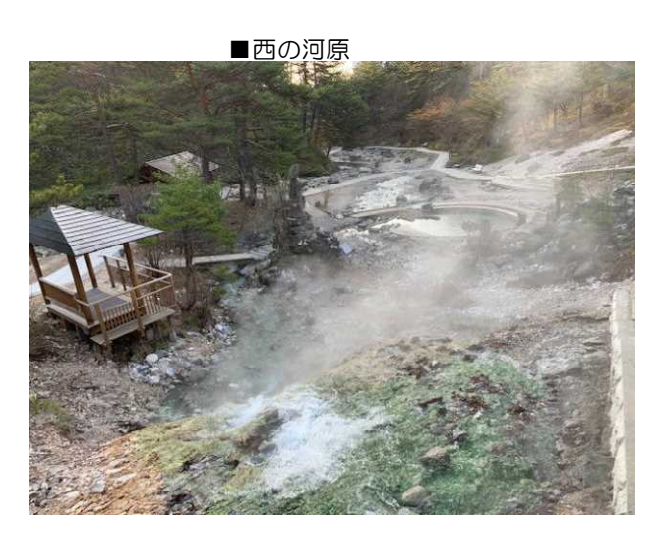

## この実 なんの実?

### 1班5年 M.K.

毎年恒例家族行事の潮干狩りをしに、横浜市金沢区の野島公園に行ってきました。早 く着きすぎて干潮まで時間があったので(この日の干潮は11時30分)公園内の展望 台にのぼることにしました。歩いていると、こんなものに出会いました。

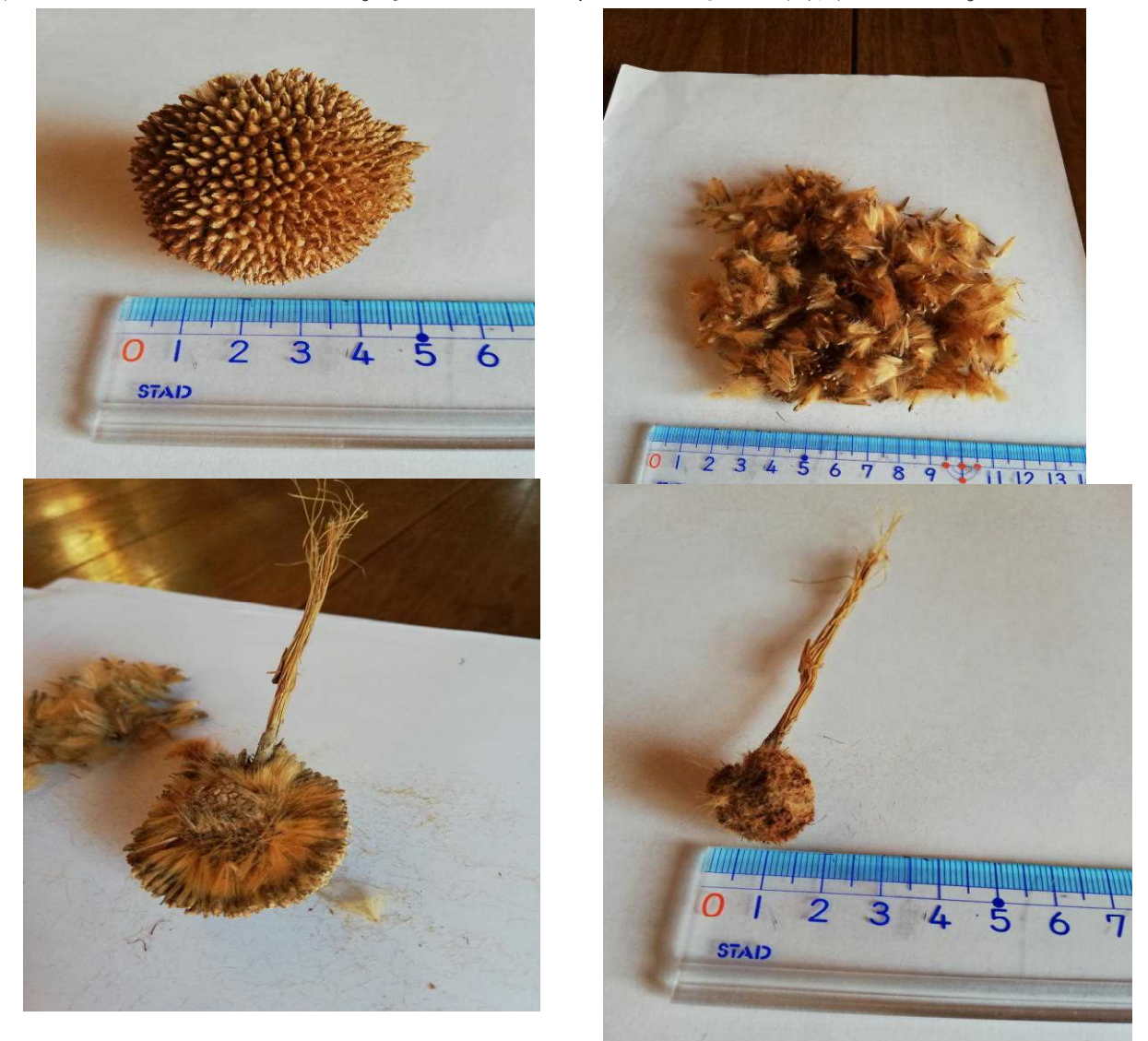

家に帰ってきてから調べると、プラタナスの木(モミジバスズカケの木)の実だとい うことがわかりました。見てみるとごわごわしているような気がしますが、実際触って みるとまわりは、つぶつぶで、そのつぶつぶを引っ張ってみると綿毛がついてきました。 簡単に言えば逆タンポポみたいな感じで、種の中に綿毛が入っています。

種の中に綿毛、綿毛の中に、、、たんぽぽでいうまんなかのところ?っぽい物が入って いました。

ちなみに、実を拾ったところから少し歩くと、野島貝塚の遺跡がありました。野島貝 塚は横浜市内で最古の貝塚だそうです。

アサリもいっぱい採れました。

「逆タンポポ」はなかなかいい表現ですね。画像に物差しが写し込んであり、大きさがよくわかります。これ も素晴らしい工夫ですね。何より丁寧に観察しているのがいいですね。ところでアサリはおいしかったですか? (M)

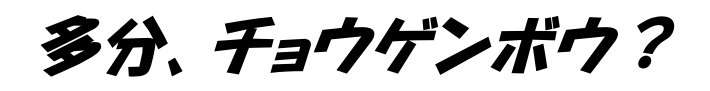

## いそぎんちゃく M.K.

通販の〇mazonの支払いを、近所のコンビニで済ませた帰り道で出会った鳥。 スズメを食べていたみたいです。

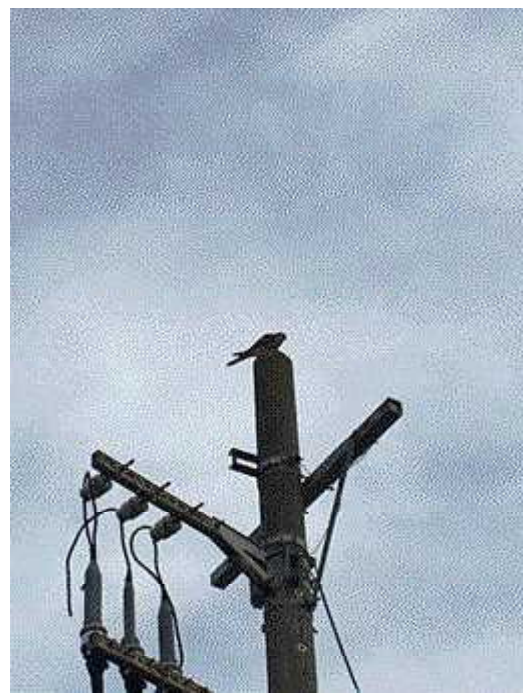

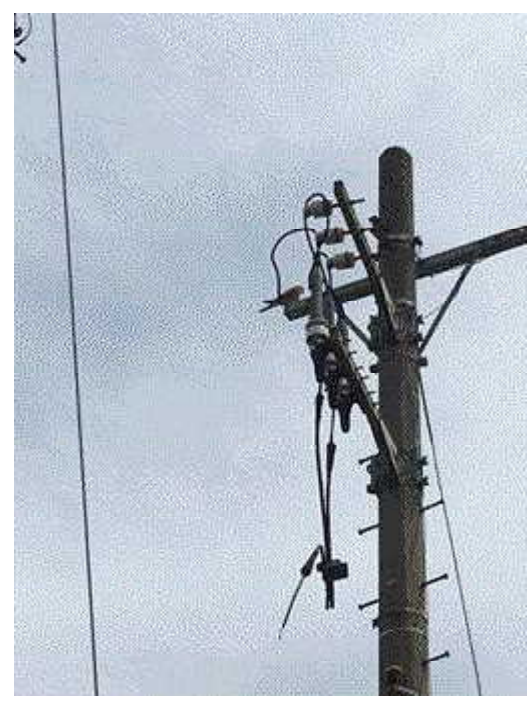

ちょっと、露出を上げてみました

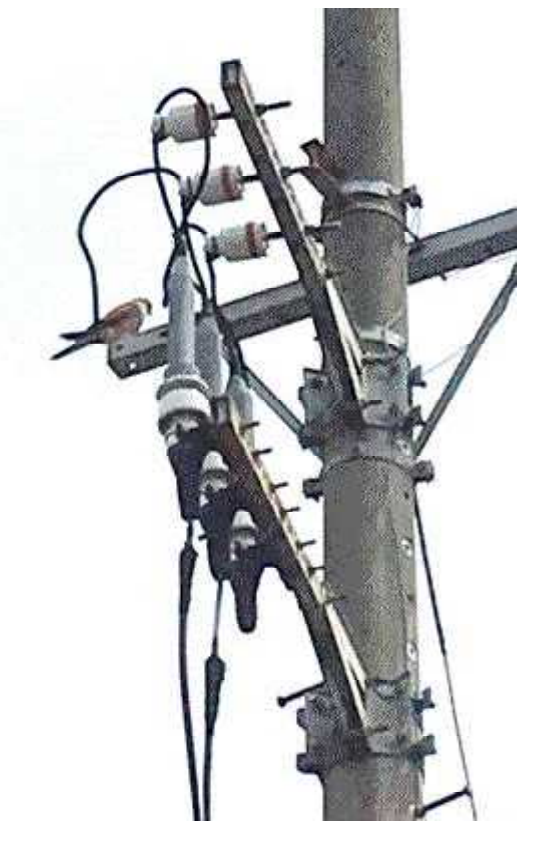

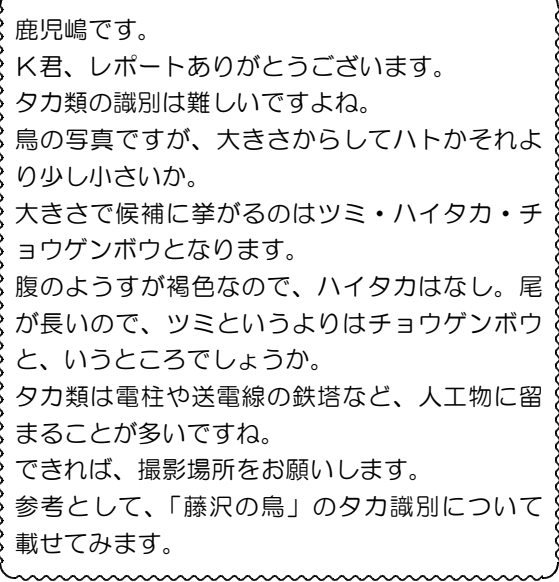

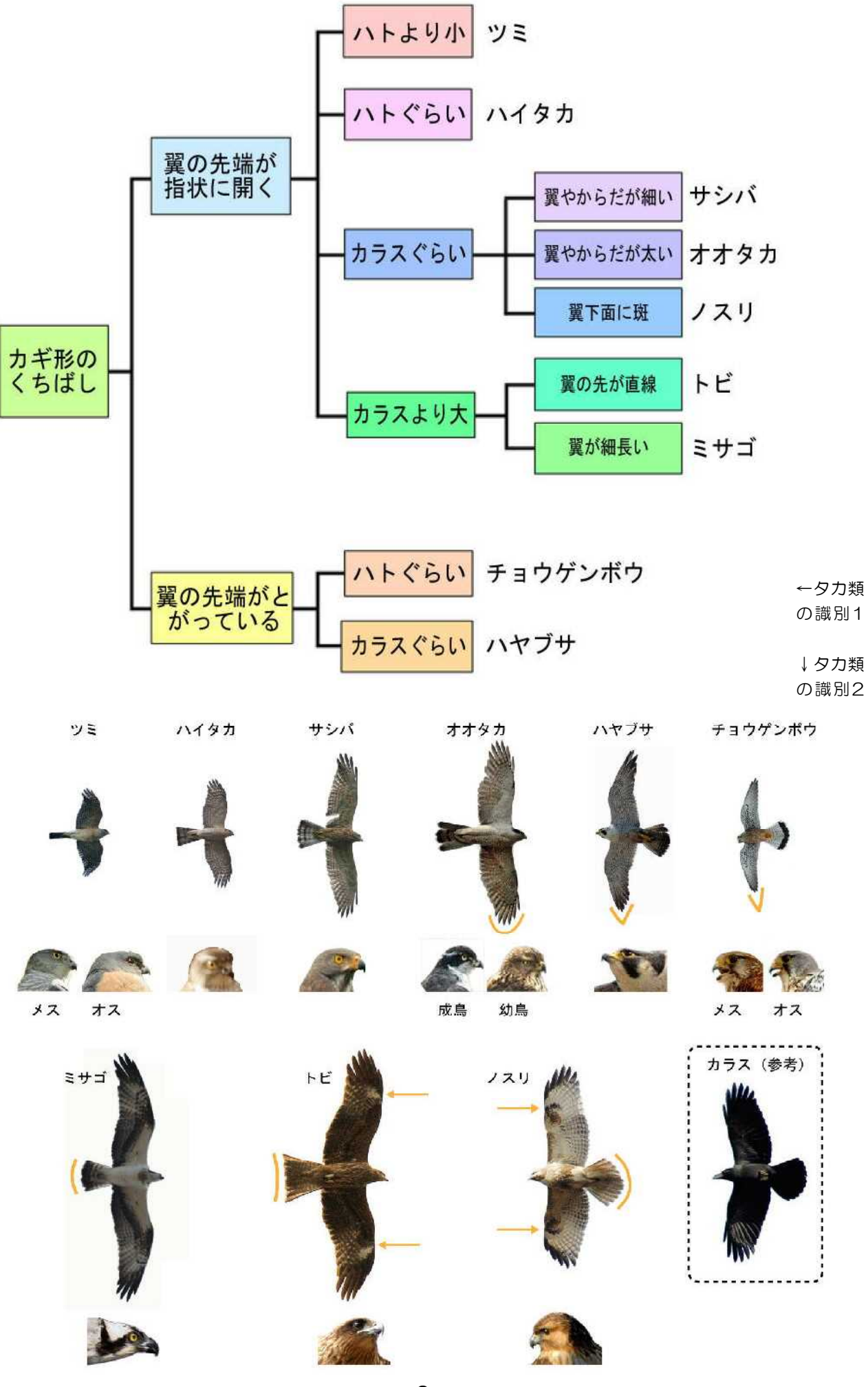

- 8 -

## いそぎんち ゃくK君か らの挑戦 状です

この中に、幼虫がいます。 どこにいるでしょう?

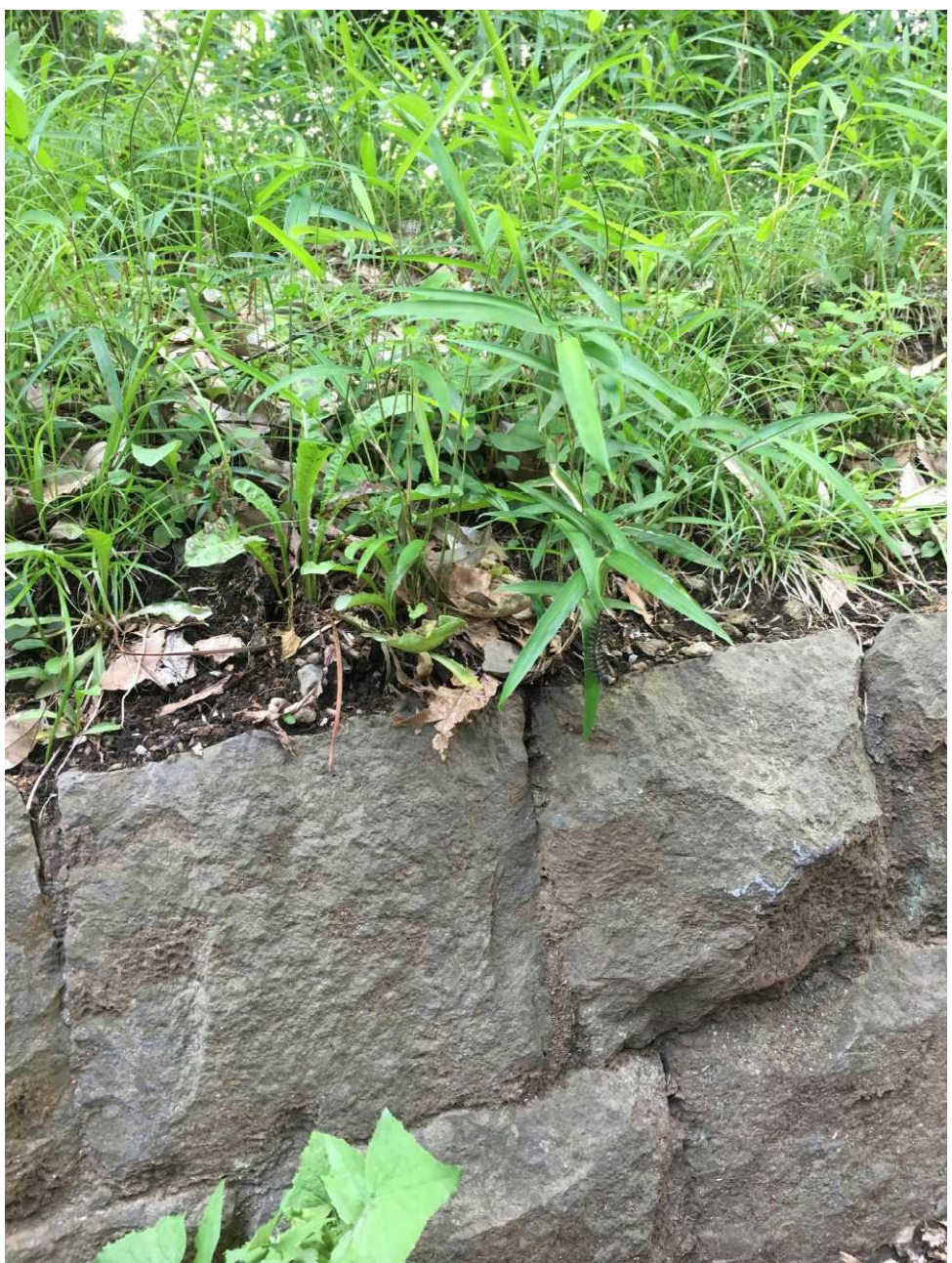

※正解は次号にて!

# 富士山の横顔 ~湘南からの富士山~

いそぎんちゃく・運営委員 藤 本 俊 二

富士山の姿が神奈川、静岡、山梨、それぞれから違うことは知っている人も多いと思 います。

神奈川の中でも箱根からの富士山、湘南地域からの富士山では姿が違ったように見え ると思います。

今年の連休を利用して辻堂海浜公園から、葉山~長者が﨑~三崎~城ヶ島をサイクリ ングをして富士山の姿がこの神奈川、特に湘南地域ではどのように見えるのか写真を撮 ってみましたので、ご紹介します。

余談ですが、自転車はTREKのクロスバイクで、いそぎんちゃくのMさんがセット でくれた自転車です。

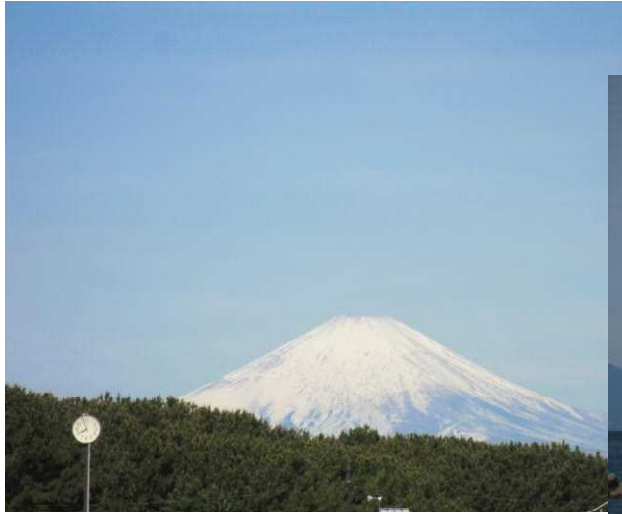

→葉山町、森戸付近から見る富士山。 宝永火口が少し手前のように感じられます。

←県立辻堂海浜公園からの見る富士山。 右手に宝永火口がはっきり見えます。

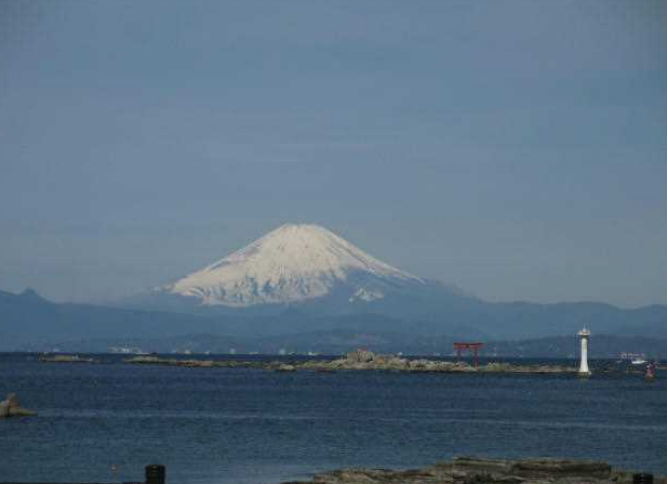

←長者が﨑(葉山町)から見る富士山。 山頂からの斜面の角度が違って見えます。

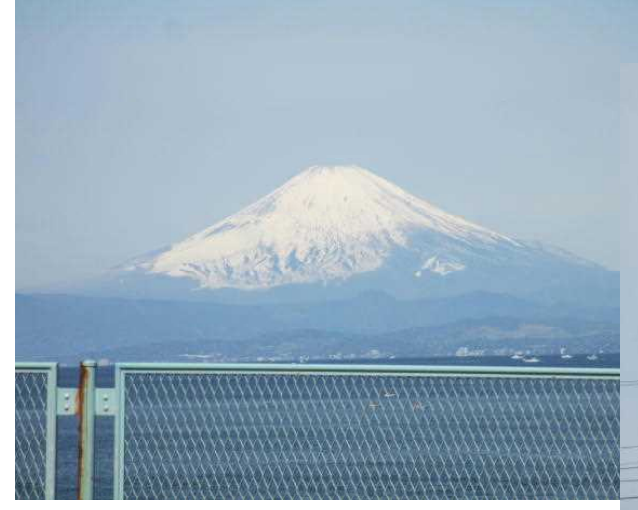

→京急三崎口駅付近から見える富士山。 山頂だけが見えます。

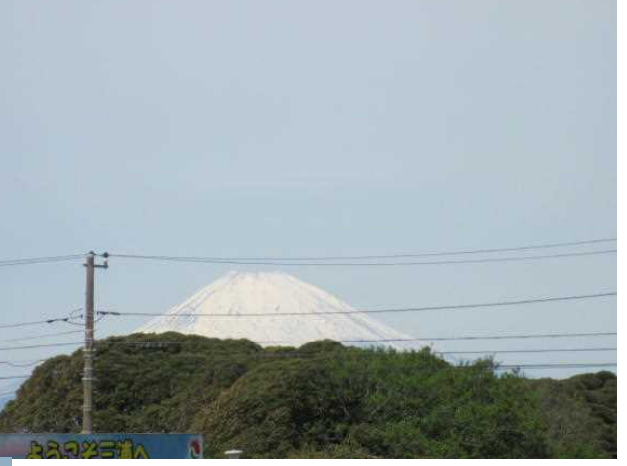

←城ヶ島灯台付近から見る富士山。

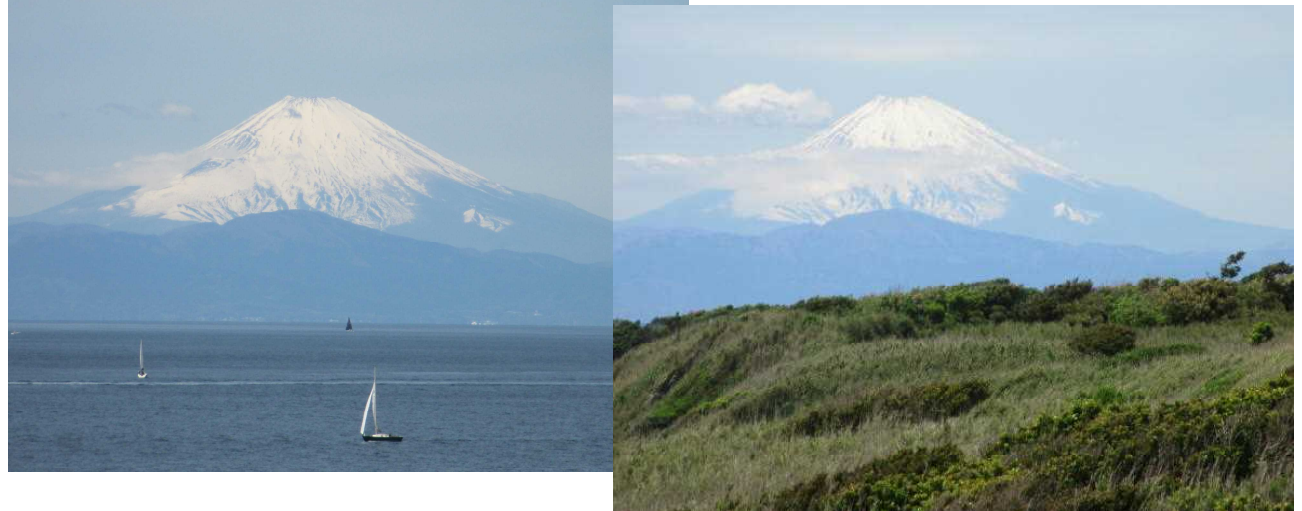

↑城ヶ島灯台から反対側にある 安房﨑灯台付近からの富士山。

大きいな違いはありませんでしたが、見る角度を変えると、新しい気づきや発見も多 いものです。

富士山だけに限らず,科学の世界では大切なことですので、しっかりと持っておきた いものですね。

## □日本生命財団から助成を受けることが決まりました□

公益財団法人東京応化科学技術振興財団に続き公益財団法人日本生命財団からも助成 を受けることが決まりました。助成金額は60万円で、望遠鏡を二台購入する予定です。 これで、より一層団活動が充実することになります。 公益財団法人日本生命財団に感謝申し上げます。

### 口連絡網MLのご登録メールアドレスの変更方法について口

連絡網ML(らくらく連絡網)にご登録いただいているメールアドレスの変更は、ご自身 で実施していただく必要があります。下記①、②のいずれかの方法で実施してください。 なお、1または②の方法で変更できない場合は、11362711@ra9. ip 宛てに空メールを 送り、新規登録の手続きを行ってください。こちらで新規のご登録完了を確認後、旧メ

ールアドレスのご登録を削除させていただきます。

新規ご登録を実施する場合は新・旧のメールアドレスをML管理担当・野々村(anono@d 1.dion.ne.jp)までご連絡ください。

### ①旧メールアドレスでログインして変更する場合

らくらく連絡網 https://ra9.jp/user?guid=on のページより、旧メールアドレスで ログインを行い変更する手順です。

- (1)らくらく連絡網のログインページ https://ra9.jp/user?guid=on を開きます。
- (2)旧メールアドレスとパスワードを入力します。

※パスワードが分からない場合は、②の手順をご検討ください。

- (3)マイページの「個人設定」ボタンを押下します。
- (4)個人設定ページの一番下にある「メールアドレスの変更」ボタンを押下します。
- (5)メールアドレスの変更ページで、新しいメールアドレスを入力し、「変更」ボタン を押下します。
- (6)メールアドレスの変更を確認するためのメールが届きますので、本文中に記載さ れたURLをクリックし、旧メールアドレスでログイン後にアドレス変更のお手続き へ進みます。
- (7)利用規約をお読みの上、「同意する」ボタンをクリックしてください。

### ②トークンを使用して変更する場合

2016年5月下旬以降、ご登録いただいたメールアドレスに対してトークンコードが発 行されています。

- このトークンを利用して変更する手順です。
- (1)らくらく連絡網のログインページ https://ra9.jp/user?guid=on を開きます。
- (2)ログインボタンの右側にある「※パスワードを忘れた方はこちら」のリンクをク リックします。
- (3)ご登録中のメールアドレスが使用できない方へ の文章中の「こちら」のリンクを クリックします。
- (4)メールアドレスの変更ページで、現在のメールアドレス(旧メールアドレス)、ト ークン、新しいメールアドレスを入力し、「変更」ボタンを押下します。

また、らくらく連絡網のご登録メールアドレスとFacebook、または、Googleのログイ ンID・パスワードを予め連携するようにご登録いただくと、Facebook、または、Google のログインID・パスワードでログインし変更することができますので、こちらでログイ ンしてメールアドレスを変更することもできるようになります。

連携方法は下記の通りです。

- (1)らくらく連絡網にメールアドレスでログインします。
- (2)個人設定ページの「Facebook連携」まはた「Google連携」の「連携する」ボタン を押下します。
- (3)連携先のログイン画面が表示されますので、ログインID・パスワードを入力して ログインします。
- (4)連携確認画面が表示されたら「OK」ボタンを押下します。
- (5)個人設定ページに戻りますので、連携済みの表示になっていることを確認します。 その後、らくらく連絡網をログアウトし、登録を実施したFacebook、または、Goog leでログインできることを確認してください。

不明な点などがございましたらご連絡ください。

### □原稿募集!!□

「かたつむり」では常時原稿を募集しています。あまり肩肘張って構えるのではなく、 日常に転がっている「何気ないもの」がいいです(もちろん肩肘張ったものも大歓迎!)。

写真1枚でいいのでそこにコメントをつけて送ってください。FAXの際は鉛筆です とかすれて読めない場合があります。ペンでなぞってから送ってください。

首を長~くしてお待ちしています。

### 送り先 石井幹夫宛

mail finc master@finc.sakura.ne.jp (団公式) bqv00023@jcom.home.ne.jp(石井個人)

### □昨年の活動をポスターにまとめました□

公益財団法人東京応化科学技術振興財団への活動報告として,昨年度の活動をポスタ ーにまとめました。ちょっと字が小さくて読みにくいのですが、次のページに掲載しま す。1年間こんなことをやっていたんですね。すごいね!

### 口小田急の1日フリー乗車券口

小田急電鉄のHPを参照してください。小学生は100円で1日フリー乗車券が購入でき ます。https://www.odakyu.jp/ticket/couponpass/1day\_event\_01.pdf

この印刷物は、公益財団法人東京応化科学技術振興財団の補助を得て作成しています

## 藤沢市科学少年団 年間活動報告

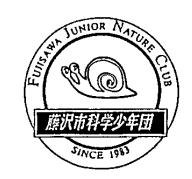

### 2018年度 平成30年度入団式

4月1日 (日) 藤沢市藤沢公民館

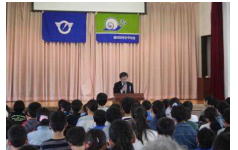

20名の新入団員 (小学4年生) を迎え、団長、来賓の藤沢市長、 中3の団員代表がそれぞれお祝いのスピーチを贈った。平成30年 度の班編制を発表し、小4から中3までの10名程度が、同じ班で 1年間いっしょに活動する。

#### 4月活動 雑草を食べる会 4月22日 (日) 藤沢市少年の森

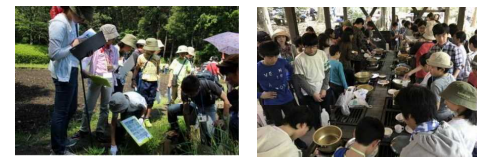

草花が芽吹く春に植物の観察をする。「食べられる雑草」という 視点で観察し、有毒植物との見分け方を学びながら採取する。観察 後は採取した草花を天ぷらや味噌汁の具などにして昼食のおかず にする。当団恒例の活動で団員も楽しみにしている。

#### 5月活動 「ナス紙」を作ろう 5月27日 (日) 藤沢市立第一中学校

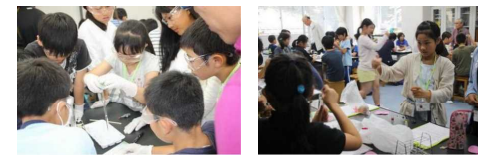

ナスの表面を削り取り、アントシアニン系色素 (ナスニン)を抽 出し、酸・アルカリの指示薬として使用する実験を中心とした活動 を行った。抽出した色素を濾紙に含ませ、リトマス紙ならぬ「ナス 紙」を作成し、食品や身近な物質の酸性・アルカリ性の違いなどを 調べた。

### 6月活動 江の島自然観察 6月10日 (日) 江の島

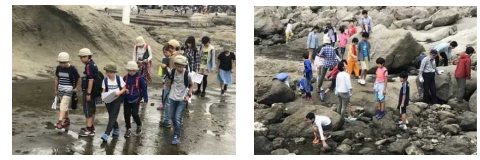

磯の生物観察に適した6月に江の島の自然観察を行った。潮間 帯に見られる豊富な生き物の姿の観察をはじめ、波食台や関東ロ ーム層の露頭、E.S.モースの研究所跡、サムエルコッキング苑(植 物園)など見どころが多く、毎年のように活動場所として訪れてい る。毎年繰り返すことで、中学生が案内役として班を引率できるよ うになる。

### 7月活動 夏季活動事前学習 7月1日 (日) 藤沢市明治公民館

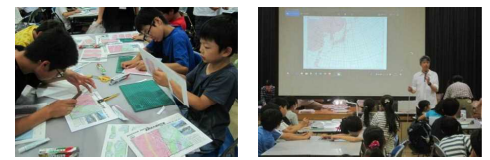

8 月に実施する夏季宿泊活動で訪れる場所の立体地形図を作成 する。標高ごとにスチレンペーパーで形どられた地図を切り抜き、 重ね合わせることで立体地形図が完成する。また夏季活動の説明 会も合わせて実施した.

### 8月活動 夏季宿泊活動 8月18日 (土) ~20日 (月) 長野県大鹿村方面

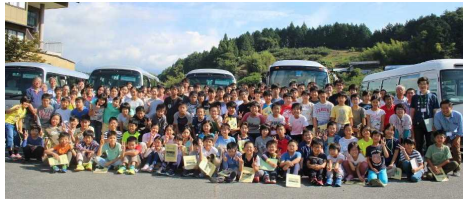

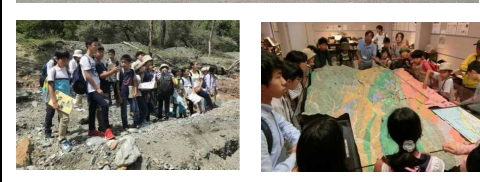

例年夏休み期間中に2泊3日の合宿活動を行っている。今年度 は長野県大鹿村を主な見学地として、中央構造線に関連する地層 の見学を中心に据えて活動した。

主な見学先は、杖突峠(諏訪盆地の形成)、溝口露頭(内帯と外 帯の稜線の傾斜の違いを観察)、大鹿村中央構造線博物館 (地域の 概要を学習)、大西公園 (昭和36年の大規模な崖崩れ跡)、安康露 頭(中央構造線の断層面)、飯田市美術博物館(日本列島形成史を 学習)など。また訪問先の文化歴史に触れることにも配慮し、飯田 市内において水引工芸の体験も行った。また、宿舎にて夜の学習と して天気図の作図や星空観察を行った。

#### 9月活動 夏季活動事後学習 9月16日 (日) 藤沢市立湘南台小学校

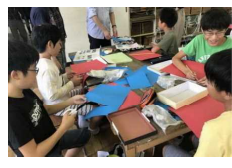

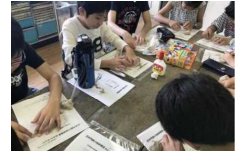

夏季活動を終えた後、その体験を改めて整理し確実なものにす るために、9月は夏季活動の事後学習を行っている。夏季活動で採 取した岩石を小箱に整理した。今回は内帯と外帯の岩石に分けて 配置した。他に断層のモデル実験や日本列島の地体構造をカラー 粘土で作る活動などに取り組んだ。

#### 10月活動 施設見学 10月14日 (日) 東京 国立科学博物館

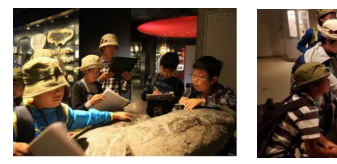

年に 1 回程度博物館等に見学に行くことが多い。今年度は東京 上野の国立科学博物館で展示物を見学した。大変充実した博物館 であるため、重点的に見学する階をあらかじめ決め、ワークシート を用意して深く学べるように工夫した。

### 11月活動 秋の自然観察 11月18日 (日) 神奈川県立境川遊水地公園付近

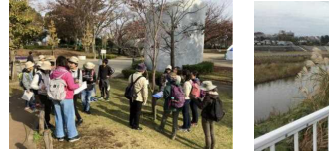

葉の色づく秋の季節に、野外観察を行っている。藤沢市を南北に 流れる境川中流に遊水地が整備され、自然観察の好適地となって いる。当日は天候にも恵まれ、カワセミをはじめとする野鳥も多く 観察できた。また隣接する雑木林も歩き、樹木のようすもじっくり と観察した。

#### 12月活動 食品の科学 12.5万型。<br>12月9日(日)藤沢市立第一中学校

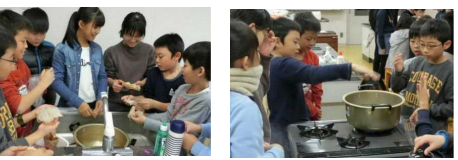

年1回、団 OB の学生ボランティアが企画する活動で、「食品 をテーマに楽しい実験や体験を企画している。デンプンやタンパ ク質、発酵など様々なテーマで継続している中、今年度は「紅茶の 科学」と題して、紅茶を使って染め物を体験したりタンニンの働き について学んだりした。

### 1月活動 星空観察 1月12日 (土) 藤沢市立第一中学校

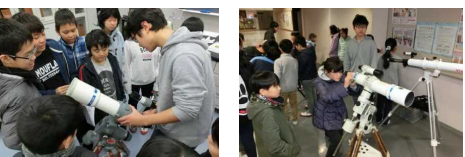

星空のきれいな冬に、星空の観察を行っている。本日の星空の解 説、天体望遠鏡の組み立て、校庭での星空観察等を行っている。今 回は天候に恵まれず、室内で天体望遠鏡を組み立ててライトの光 を見るなどして、次年度の活動につなげることにした。

#### 2月活動 電気工作 2月17日 (日) 藤沢市立第一中学校

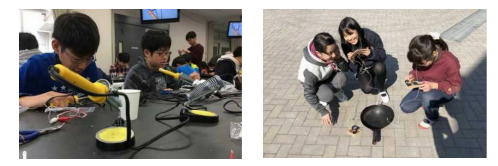

電気工作として、2石AMラジオの製作に取り組んだ。年に1回 は電気工作を行うことにしている。初めのうちは簡単な部品の取 り付けにも苦労するが、次第に慣れてラジオを完成するに至った。 アンテナ線を水道管などに接触させるとラジオ放送がよく聞こえ るため、完成後はどうすればよく聞こえるかそれぞれ工夫した。

#### 3月活動 「水ライトで遊ぼう」・お別れ会 <助成団体コラボレーション企画> 3月17日 (日) 藤沢市立湘南台中学校

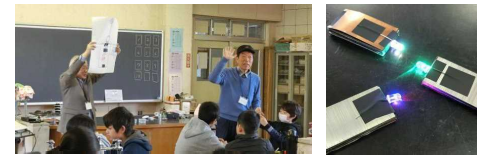

1年間の活動最終日は、「アニメ理科実験教室」小花利一郎氏ほ か2名の講師を迎え、アニメーションと空気マグネシウム電池を 教材にした活動を楽しんだ。この活動は、東京応化科学技術振興財 団編集の「開け!科学の扉」に「アニメ理科実験教室」が紹介され ていた事をきっかけとして実現した企画である。

### 会報・教材・文集について【助成金活用内容】

毎月会報として「かたつむり」を発行し、来月の活動の予告や先 月の活動報告、諸連絡、団員や運営委員からの投稿などで構成され ている。また、活動に必要なテキスト類は、小中学生に合わせた内

容にするために、ほとんど 自作している。さらに、夏 季活動終了後には夏季活 動または夏休みの体験を 作文にし、文集にまとめ発 行している。この印刷費用 (プリンタ経費)に助成金 を活用している。

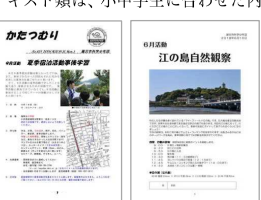

藤沢市科学少年団とは 藤沢市科学少年団は、団規則に「この団は、青少年が自らの行動を通して、自然への思いやりと科学的探求心を養い、また、そのことによって青少年の健全育成をはかることを目的とします。」と定 め、野外での活動をはじめ、科学に関する様々な体験活動を、年間計画に基づいて実施しています。主に藤沢市内に居住する小学4年生から中学3年生までを対象とし、小学4年生で入団して中学卒業 までの6年間、団員として継続的に活動に取り組むことが特徴です。1983年 (昭和58年) に創立し、今年度で36年目になります。

これまで 1000 名以上の児童が入団し、中学3年生まで継続して卒団した団員は 320 名に及びます。俨成 30 年度は小中学生 109 名が在籍しました。<br>**韦去・車務局連絡牛** 代表者・事務局連絡先